ALGORİTMA VE PROGRAMLAMA (Bölüm 3)

# **C PROGRAMLAMA DİLİ**

#### **C Nasıl Bir Programlama Dilidir?**

 **C orta düzey** bir programlama dili olarak son derece **esnek kullanımlı bir dildir**.

 **C**, bir **Assembly** dili derleyicisinin sağladığı **esneklik ve gücü sağlarken** üst düzey bir programlama dilinin sağladığı **kolay anlaşılabilirlik özelliğini** de sunmaktadır

- **C Dilinin Temel Özellikleri :**
	- **C**, oldukça **fazla sayıda ifade ve denetim komutları bulunduran** bir programlama dilidir.
	- **Ancak, dikkatli yazılmalıdır.**
	- **Zira hatalı veya eksik bir işaret programımızı doğru çalıştırmayacaktır**.

#### **Program Yazma, Derleme ve Çalıştırma:**

- Önemli olan, önce **basit bir programı** yazıp **derleyebilmek**, **çalıştırabilmek** ve elde edilen **sonuçları** görebilmektir.
- **Yazma, Derleme** ve **Çalıştırma** kullandığımız ortama bağlı olmakla birlikte genellikle kolay bir şekilde yapılabilir.

- **C** dilinde yazılan programın uzantısı **(.c)** olur.
- **C** dilindeki program **(derleyici, bağlayıcı ve Kütüphane** fonksiyonları **ile) önce (.obj), sonra (.exe)** uzantılı olur…
- Böylece **(.exe) uzantısı dolayısıyla PC 'de yürütülebilir** hale gelir.

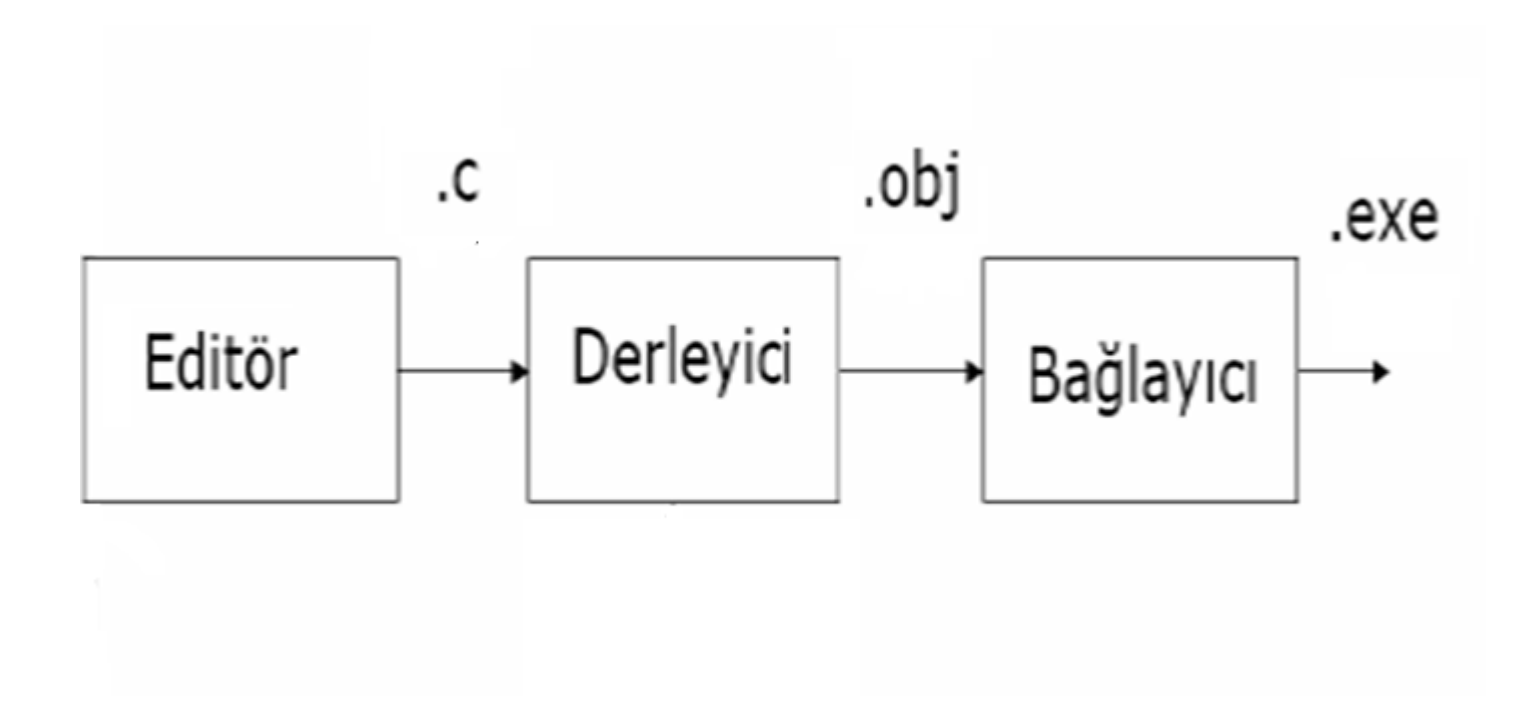

- C 'de bulunan pek çok **fonksiyonun** kullanılabilmesi için bazı **kütüphane başlık** dosyalarının **(include) programa eklenmesi**  gerekir.
- Karışıklığı önlemek adına programlarımızda gösterilmeyecek olan bu dosyalardan en **temel ve önemli** olanı:

# **#include <stdio.h>** şeklindedir ve…

 Bu başlık dosyasından başka **ileri matematik** işlemlerde kullanılan…

#### **#include <math.h>**

 Yine rastgele **sayı üretmek**, **sıralama yapmak** vb. işlemlerde…

#### **#include <stdlib.h>**

 gibi farklı başlık dosyaları ekleme ifadeleri mevcuttur…

 İhtiyaca göre bu ifadelerin **main()** öncesinde programın başına eklenmesi gerekir.

- **IDE (Tümleşik Geliştirme Ortamı):**
- Tümleşik Geliştirme Ortamları, **Derleyicileri– Bağlayıcıları tek bir ortam içinden kullanabilmeyi sağlarken…**
- Ayrıca **Hata ayıklama** (debug), **Gözlem penceresi** (watch) gibi bileşenlere sahiptirler.

- **IDE**'lerde yazım işlemini kolaylaştıracak **vurgulamalar, uyarılar ve yardım menüleri**  mevcuttur.
- **Derleyici ve Bağlayıcı parametreleri** menülerden ayarlanabilir.

Her **yazılım dilinin** kendi **IDE** 'si mevcuttur…

 **İlk Program:** Programlamayı öğrenmeye başlarken sıkça kullanılan bir ifade olan "**Merhaba C** " yi ekrana yazdıran bir **mini örnek programla başlayalım:**

### **main() { printf("Merhaba C\n") ; }**

*Not: Daha evvel de belirtildiği gibi yukarıdaki printf() fonksiyonunun çalışabilmesi için main() den önce* **#include <stdio.h>** *yazarak kütüphane başlık dosyasının eklenmesi gerekir.* 

*Dersimizdeki örneklerde bu dosya eklenmeyecektir ancak bilgisayarda derleme yapmadan önce programda kullanılan fonksiyonlara göre bu ve benzer dosya/dosyaların ilave edilmesi şarttır.*

Bu programın Ekran Çıktısı;

### **Merhaba C**

*şeklinde olur.* 

#### *Not:*

- *main İngilizcede ana, asıl anlamındadır.*
- *printf() ekrana yazdırmak için kullanılan bir fonksiyondur.*

- Her komuttan (fonksiyondan/deyimden) sonra
	- **; işareti konulması şarttır**.
- **\n** Merhaba C ifadesinden sonra satır atlatır**.**
- **{** ve **}** küme parantezleridir. main() fonksiyonu fonksiyonları/deyimleri bunların içine yazılır.

- Bir **C** programı boyutu ne olursa olsun **bir ya da daha fazla fonksiyon denilen bloktan** oluşur.
- **C** Dilinde olmazsa olmaz fonksiyon (blok) **main()** fonksiyonudur (bloğudur \*).
- Program **her zaman bu main() adlı fonksiyondan çalışmaya başlar.**

 *Not: Bundan sonra blok yerine "fonksiyon" ifadesi kullanılacaktır.* 

o Genelde fonksiyonun yanındaki **parantez içinde parametreler (argümanlar)** yer alır. *Örn:* 

**printf("Merhaba C\n") ;** 

ifadesindeki **Merhaba C\n** gibi…

*Not: main() fonksiyonunun herhangi bir parametresi olmadığından parantezi boştur. Parametre yoksa parantez içine void ifadesi de yazılabilir.*

- o **Fonksiyonlar arasında haberleşme ve (varsa)değerlerin transferi parametreler (argümanlar) maharetiyle** gerçekleşir.
- o **Fonksiyonlar adı yazılan yerde**  çağrılır(çalışır).
- o (Varsa) elde edilen sonuçlar **kendisini çağıran fonksiyona** gönderilir.

# **printf() FONKSİYONU**

# **printf("Merhaba C \n");**

satırı (deyimi) adı **printf olan bir fonksiyon çağırır**.

*Not :printf() ekrana bir bilginin yazılmasını sağlayan bir kütüphane fonksiyonudur ve standart C arşivinin (kütüphanesinin) bir parçasıdır.* 

- **printf()** fonksiyonu asla otomatik olarak **yeni bir satıra geçiş sağlamaz.**
- Aşağıdaki program **önceki örnekteki ile aynı çıktıyı** verecektir :

```
main() {
             printf("Merhaba ") ;
             printf("C ") ;
             printf("\n") ;
 }
```
### C PROGRAMLAMA DİLİ *(Devam)* **Bazı Kontrol Karakterleri**

- Benzer şekilde…
	- **▶ \n** satır atlattığı gibi…
	- $\triangleright$  **\t** tab için,
	- **\b** geriye doğru silme (kürsörü bir karakter öne alma) işlemi için (Backspace),
	- **\"** çift tırnağın kendisini yazdırmak için kullanılır.
- Bunlar görünmeyen **kontrol karakterlerdir**.
- Ekrandaki **çıktıyı kontrol** etmektedirler.

- **Mesaj ile birlikte bir değişkenin değerini**  ekrana yazdırmak için yine **printf()** fonksiyonu kullanılabilir.
- İlk örnek **"Merhaba C"** de olduğu gibi sadece **mesaj ve değişkenin biçimi çift tırnak içine**  alınarak belirtilir.

- **printf()** fonksiyonu ile **hem mesaj hem de değişken değeri birlikte yazılabilir.**
- **Örnek:** Ekranda **sonuc** adlı desimal bir değişken yazdırılacaktır. Bunun için önce **sonuc=** ifadesi, bu ifadenin hemen yanına bu değişkenin değeri yazılacaktır. Değişken değerinden sonra **dir.** eklenecektir.
	- Gerekli **printf()** deyimini (komutunu) yazınız.

#### **Cevap:**

# **printf("sonuc= %d dir.",sonuc);**

*Not: Yukarıdaki printf() fonksiyonu ile sonuc adlı değişkenin değeri sonuc= ifadesinin yanına (%d nin yerine) yazılmakta sonra da dir. eklenmektedir.*

- Burada **%d** , değerin **desimal olarak**  yazılacağını belirtir.
- Ekranda **sonuc** değişkeninin değeri komuttaki **%d** nin yerine yazılır.
- Bu durumda **Ekran Çıktısı**, *(sonuc değeri 25 olsun)*

#### **sonuc=25 dir. seklinde olur.**

 **Örnek:** Daha önce hesaplanmış **m** değişkeni **Sayi=** ve **n** değişkeni **Karekoku=** ifadelerinden sonra ekrana yazdırılmak istenmektedir. **m** değişkeni **desimal** (tam sayı), **n** değişkeni **ondalıklı** (virgüllü) sayı olacaktır. Tek bir **printf()** deyimini ve Ekran Çıktısını yazınız. *Not: Ondalıklı sayı için %f kontrol karakteri kullanılır.*

**Cevap:**

# **printf("Sayi= %d Karekoku=%f ",m,n);**

 **Ekran Çıktısı :**   *( m=5 ve n= 2.236076 değişken değerleri girildiği durumda)*

## **Sayi= 5 Karekoku= 2.236076**

- Yukarıda görüldüğü gibi **%d , %f** vb. gibi yazdırma kontrol karakterleri dışındaki **çift tırnak içindeki karakterler çıkışta aynen** yazılır.
- Parantezde kaç değişken varsa o kadar kontrol karakteri olmalıdır. (Örnekte: **m** ve **n** için **%d** ve **%f** )
	- *Not : Eğer kesirli olan (n) değişkeni için kontrol karakteri olarak %f yazılmayıp %d şeklinde yazılsaydı 2.236076 sayısı yerine çıktıda sadece 2 (tam sayı kısmı) olarak görülecekti.*

- **printf()** komutu içinde yaygın olarak kullanılan… bazı **giriş veya yazdırma kontrol karakterleri** şöyledir:
- **%c** : tek karakter [ örn: M ]
- **%d** : desimal (tam sayı) [ örn: -326]
- **%u** : işaretsiz desimal [ örn: 476] *(Sadece pozitif sayılar)*
- **%f** : ondalık kayan nokta [ örn: 314**.**2857]
- **%e** : bilimsel (üslü) gösterim [ örn: 3.142857e+002]
- **%x** : heksadesimal [ örn: 3F ]
- **%s** : karakter katarı [ örn: ADRES ]

- **scanf() FONKSİYONU:**
- **Klavyeden değer okumak için scanf()** adlı yine bir **standart kütüphane fonksiyonu** kullanılabilir.
- Bu fonksiyonda da benzer **kontrol karakterleri**  vardır ve **okunacak değerin tipini** belirler.
- **printf()**'e **benzer** şekilde **%d** tam sayı, **%f** kesirli (virgüllü) sayı okunacağını ifade eder.

 Mesela iki **scanf()** fonksiyonu ile önce **a** değişkenine bir **tam** , sonra **b** değişkenine bir **kesirli** sayı okunacaksa;

> **scanf ("%d", &a); scanf ("%f", &b);**yazılabilir

.

*Not: Burada a veya b adlı değişkenlerin hafızadaki değerleri (içeriği) anlamında başlarına & karakteri gelmektedir.*

- Eğer **X** ve **Y** adlı iki desimal değişkeni aynı **scanf()** fonksiyonunda okumak istersek, aşağıdaki gibi **iki farklı şekilde** yazabiliriz.
- İki komut arasındaki fark ilk **%d** den sonraki **virgül**dür.  *(Kullanıcı tarafından klavyeden girilen sayılar 12 ve 567 olsun)*

 **scanf("%d,%d", &X, &Y);** */\* Sayılar arasına virgül* 

 **scanf("%d %d", &X, &Y);** */\* Sayılar arasına boşluk* 

- *konarak giriş yapılır. Yani klavyede 12,567 yazılır \*/*
- *konarak giriş yapılır. Yani klavyede 12 567 yazılır \*/*

■ Şimdiye kadar öğrendiklerimizi uygulamak için...

 **Örnek : main()** fonksiyonu içinde **iki tam sayıyı toplayıp ortalamasını alarak** ekrana yazdıran bir C programı yazınız.

**main() {**

**int a,b,top ;** */\* <sup>a</sup> ve <sup>b</sup> toplanacak tam sayilar, top ise toplam degiskeni \*/*  **float ort ;** */\* ortalama degiskeni ort ve tipi kesirli (virgüllü) \*/* **printf(" iki sayı giriniz:") ;** */\* ekrana iki sayı giriniz: mesaji yaziliyor\*/* **scanf("%d,%d",&a,&b);** */\* <sup>a</sup> ve b tam sayı olarak klavyeden okuyacak \*/* **top= a+b ;** */\* a ve b toplanip top degiskenine aktariliyor\*/* **ort = top/2 ;** */\* ortalama alinip ort degiskenine aktariliyor \*/* **printf (" ortalama= %f dir.",ort) ;** */\* ort degeri yaziliyor \*/*  **}** */\* Bu karakterler arasına açıklama yazılabilir \*/*

- Program çalıştırıldığında Ekran Girişi ve Çıktısı ise...
	- *( a= 5 ve b= 4 olduğu kabul edilsin, Giriş sayıların arasına*
		- *virgül konarak kullanıcı tarafından klavyeden yapılıyor)*

#### **iki sayı giriniz:** 5,4 enter **ortalama=4.500000**

*Not: Çıktıda Float tipi bir sonuç olduğundan noktadan sonra 6 basamak yazıldı.(12 basamak veren derleyiciler de vardır)* 

**Örnek: Tamsayı** olarak verilen **X** ve **Y** nin farkını (**X-Y**) hesaplayıp **SAYILARIN FARKI=** ifadesinden sonra yazdıran **main()** fonk. yazınız.

**main() {** */\* Bu main fonksiyonu X ve Y nin farkini hesaplar\*/*  **int X,Y,fark ;** */\* X , Y, fark tam sayi \*/*  **printf (" iki sayı giriniz:") ;** */\* Ekrana iki sayı giriniz: mesaji yazilsin \*/*

**scanf ("%d,%d",&X,&Y) ;** */\* <sup>X</sup> ve <sup>Y</sup> klavyeden okunacak \*/* **fark= X-Y ;** */\* X ve Y cikarilip fark degiskenine aktariliyor\*/* **printf (" SAYILARIN FARKI= %d", fark) ;** */\* cikis yaziliyor \*/* **}**

■ Ekran Girişi ve çıktısı olarak…

*( X=25 ve Y=13 olduğu kabul edilirse )*

#### **iki sayı giriniz: 25 , 13**  enter  **SAYILARIN FARKI= 12**

■ **<u>Ornek:</u> Klavyeden girilen, kesirli sayı olan**  yarıçap (R) ile dairenin alanı ve çevresini hesaplayarak ekrana yazdıran bir **main()** fonk. yazınız.  $(\mathbb{I} = 3.14$  alınacaktır)

**main () {** */\* Bu ornek main fonk. Dairenin alani ve Cevresini hesaplar\*/* **float R,S,C ;** */\* R: Yaricap S: Alan C: Cevre olsun\*/* **printf( "Yaricapi Giriniz: ");** */\* Yaricapi Giriniz: yaz\*/* **scanf ("%f", &R);** */\* Yaricapi R degiskenine oku\*/* **S= 3.14 \* R \* R ;** */\* Alani hesapla\*/* **C = 2 \* 3.14 \* R ;** */\* Cevreyi hesapla\*/* **printf ("Dairenin Alani= %f\n", S);** */\* Alani ekrana yazdir\*/* **printf ("Dairenin Cevresi= %f", C);** */\* Cevreyi yazdir\*/* **}**

#### **Programın Ekran Girişi ve Çıktısı:**

*(Dairenin Yarıçapı = 5.2 kullanıcı tarafından girilmiş olsun)*

# **Yarıcapi Giriniz: 5.2 Dairenin Alani= 84.905600 Dairenin Cevresi= 32.656000**

**Örnek:** Tabanı (**a**) ve yüksekliği (**h**) olup virgüllü sayı olarak verilen bir üçgenin alanını hesaplayıp yazdıran **main()** fonk. yazınız.

**main() {** */\* Bu main fonksiyonu ücgenin alanini hesaplar\*/*  **float a,h,alan;** */\* a: taban , h: yukseklik ve alan olsun \*/*  **printf ("Taban ve yuksekligi giriniz:") ;** */\* kenarlari girin mesaji \*/*

**scanf ("%f,%f",&a,&h);** */\* a ve h klavyeden okunacak \*/* **alan = a\*h/2;** */\* alan hesaplanip alan adli degiskene aktariliyor \*/* **printf (" Ucgenin Alani= %f ",alan) ;** */\* cikis yaziliyor \*/*  **}**

#### ■ Ekran Girişi ve çıktısı:

*(Üçgende a=5.5 ve h=4.6 olarak klavyeden girildi ise… )*

# **Taban ve yuksekligi giriniz: 5.5 , 4.6 Ucgenin Alani= 12.650000 dir.**

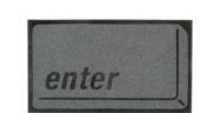

C PROGRAMLAMA DİLİ *(Devam)* Formatsız Giriş/Çıkış Komutları

### **Formatsız Giriş ve Çıkış Komutları:**

•

- Çeşitli Formatsız Giriş ve Çıkış komutları bulunmakla birlikte en yaygın kullanılanlar şöyledir:
	- **gets() :** Klavyeden girilen bir karakter dizisini bir değişkene aktarır.
	- **puts() :** Bir karakter dizisini ekrana yazdırır.
	- **getch() :** Klavyeden bir karakter okur ve bunu, ENTER tuşuna basılmaksızın bir değişkene aktarır.
	- **putchar() :** Ekrana bir karakter yazar.
	- *Not: Bu komutlar için programda #include<string.h>*
	- *başlık dosyası eklenmelidir.Örneklerde gösterilmiyor.*

C PROGRAMLAMA DİLİ *(Devam)* Formatsız Giriş/Çıkış Komutları

■ Aşağıdaki örnekte klavyeden girilen bir karakter dizisi ekranda görüntülenmektedir:

> **main{ char str[60]; printf("Okulunuzun ismi nedir:\n"); gets(str); puts(str); }**

C PROGRAMLAMA DİLİ *(Devam)* Formatsız Giriş/Çıkış Komutları

■ Yukarıdaki programın ekran girişi ve çıktısı:

Okulunuzun ismi nedir:

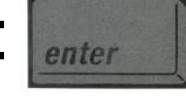

Teknik Bilimler MYO Teknik Bilimler MYO

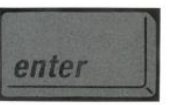

### C PROGRAMLAMA DİLİ *(Devam)* **Sabitler**

# **SABİTLER:**

- Programın yürütülmesi sırasında **değerleri değişmez.**
- Sabitler genelde **sayısal** ve **alfasayısal** olurlar…
- Sabitler üzerlerinde **aritmetik işlem yapılarak değiştirilemezler…**
- **Sayısal sabit…** örn : **3.45**
- **Alfasayısal sabit…** örn: **"34MYO"**
- Alfasayısal sabitler **tırnak içerisinde verilir.**
- Alfasayısal sabit **tek karakter ise tek tırnak, birden fazla karakter ise çift tırnak** içinde verilir.

#### C PROGRAMLAMA DİLİ (Devam) **Sabitler**

 Sabit tanımlanırken **program boyunca değişmeyeceğini**  belirtmek için sabit tipinin başına **const** ibaresi konulmalıdır. Meselâ:

#### **const int a= - 45;**

*/\*a adli ve degeri - 45 olan sabit (tam) sayi demektir , bu tanımdan sonra programda a yazılırsa (- 45) anlamına gelir \*/*

 **const float b= 2.435298;** */\* b adli kesirli bir sabit sayi \*/*

 **const char ch = 'A';** */\* ch adli karsiligi A olan sabit karakter \*/*

# **DEĞİŞKENLER:**

- Değişkenler **hafızada saklanan ve program boyunca değeri değişebilen** simgesel isimlerdir.
- **C**'de temel olarak *(sabitlere benzer)* **Sayısal ve Alfasayısal değişken** türleri bulunmaktadır.
- **Değişkenler içlerine uygun nesneler konan farklı tipte kutular** olarak düşünülebilir.
- Her nesne her kutuya konamaz. Mesela **ondalık bir sayı, (int) tipi kutuya konmaz**. Konursa veri kayıpları oluşabilir.

- **Değişkenler tanımlanırken** birden fazla olacak ise **virgül** ile ayrılmalıdırlar.
- Her **ifade/deyim** gibi değişken tanımının sonuna **noktalı virgül konulması** zorunludur.
- **Değişkenlerin hafızada karşılıkları** vardır. Bir **Değişkenin hafızadaki karşılığı genellikle**…

**Tam sayı Kesirli sayı Karakter** olabilir…

#### **Tam sayı değişkeni tanımlamak için …**

• **Örn:** 

 **int a,b,c ;** */\* 3 tam sayı değişken tanımlanıyor \*/*

• **Aynı tanımlamayı…**

**int a; int b; int c;** */\**şeklinde de yapabilirdik. *\*/*

• Burada **a,b,c** (mesela 78 457 -189 -32 0 gibi ) değerler alabilir, ama **kesirli sayı olmaz**)

- **Kesirli (ondalıklı) sayı değişkeni tanımlamak için…**
- Örn:

#### **float f=12.345 ;**

- *Bu değişkene ilk değer olarak 12.345 sayısı verilmiştir.*
- *Bu virgüllü sayı (f değişkeni) sabit olmayıp program içinde değişebilecektir.*

• **Float tipinde** bir değişken aşağıdaki gibi değerler alabilir:

8.7 0.459 5.45E9 ( üslü sayıdır : 5,45.10<sup>9</sup>)

- Bu sayıları **int** değişkenine eşitlersek sadece tam kısmını alırız. (8.7 yerine 8 alınır.)
- Ancak **float** değişkenine bir **tam sayı** değişkeni eşitlenebilir. Bu durumda **7** sayısı **7.0** olarak işleme girer.

#### **Tam sayı ve Float Değişken Tiplerinin Beraber Kullanımı**

• Bir **float** değişkenine **int** tipi değişken **eşitlenirse** , C **otomatikman** bu değeri **float tipine çevirir**. Mesela…

```
 main() {
           float a ;
           int b=10 ;
           a=b ;
           printf ("a'nin degeri= %f",a);
        }
```
• **Ekran Çıktısı a'nin degeri=10.000000** şeklinde elde edilir.

#### **Karakter Tanımlamak için…**

- Aşağıda **a** adlı bir **karakter değişkeni** tanımlanmıştır… **char a ;**
- Burada da başlangıç değeri verilebilir…

**char a='H'** */\* Başlangıç değeri H olsun \*/*

• **Karakter uzunluğu birden farklıysa** değişken adının yanında bu değer de yazılır.

> **char isim[28]; /\* isim** *adlı uzunluğu 28 olan bir karakter değişkeni tanımladık* **\*/**

• Bu defa, **a** adlı bir **karakter değişkenine** değer olarak **z** harfini yerleştirerek bu değerin karakter tipinde **a'nin degeri=** ifadesinden sonra yazdırıp bir satır atlamayı sağlayan programı **main()** içinde yazalım.

```
main () {
                char a ;
                a= 'z';
                printf ("a'nin degeri= %c\n ",a);
 }
```
Ekran Çıktısı: **a'nin degeri= z** şeklinde elde edilir.

Örnek: Uyarı mesajından ve klavyeden girilen en fazla 20 karakterli bir ismin okutulmasından sonra Merhaba ifadesinin ardından çıkışta yazdırılma istenmektedir. main() fonk. yazınız. **main{**

```
char isim[20];
printf("İsminizi giriniz: "); 
scanf("%s",isim);
printf ("\n");
printf("Merhaba, %s",isim);
```
 **}**

- **Değişken tipleri uzunluklarına göre de değişir.** En **yaygın**  olanlar:
- **int :** Hafızada **2** bayt (16 bit) yer tutan **tam sayı** için kullanılır
- **short int : int** tipinin **yarısı** uzunluktadır, hafızada **1** bayt yer tutar
- **long int : int** tipinin **iki katı** uzunluktadır, hafızada **4** bayt yer tutar
- **float :** Tek hassasiyetli kesirli sayı, hafızada **4** bayt yer tutar  *(Normalde virgülden sonra 6 basamak gösterilir)*
- **double :** Çift hassasiyetli kesirli sayı, hafızada **8** bayt yer tutar *(Normalde virgülden sonra 12 basamak gösterilir)*
- **char :** Tek yada daha fazla karakter saklar. *(Her karakter hafızada 1 bayt yer tutar)*

• Bazı değişken tanımlama örnekleri şöyle olabilir:  **int x=69,y,z**; */\* <sup>x</sup> 'in başlangıç degeri 69, y ve z tam sayi \*/*  **short int say;** */\* say adlı değişken \*/*  **long int sonuc;** */\* sonuc adlı uzun tam sayi değişkeni \*/*  **float pi;** */\* pi adlı kesirli bir değişken \*/* **double e= 2.711828182845;**  */\* e adlı çift hassasiyetli kesirli sayı değişkeni başlangıç değeri ile tanımlanmıştır \*/*

**char sehir[15] ;** */\* sehir adli 15 uzunluklu karakter \*/*

#### C PROGRAMLAMA DİLİ *(Devam)* **İşaretsiz Değişkenler**

### **İşaretsiz Değişkenler:**

• Bir başka tip tanımlaması da **sayının işaretsiz olduğunu** belirtir.Bunun için **unsigned** kelimesi kullanılır. Mesela;

# **unsigned int sayi ;**

Burada **sayi** adlı değişkenin **tam sayı türünde** olduğu, **sadece pozitif sayı olacağı** anlaşılır.

• Böylece çalışma alanı sayı **0 ile 65535 aralığında** olur. *(int 16 bit idi. 2<sup>16</sup> = 65536 farklı sayı; sıfır dahil!)*

#### C PROGRAMLAMA DİLİ (Devam) **İşaretsiz Değişkenler**

 **unsigned int sayi ;** /\* **sayi** adlı sadece **pozitif** 16 bit\*/  **unsigned long sayi ;** /\* **sayi** adlı sadece **pozitif** 32 bit \*/

- **unsigned** (işaretsiz) ifadesi olmasaydı **çalışma aralığı**…
	- **-32768 ……0…… +32767** olacaktı.
- Yani **sayi işaretli olacak ve hem pozitif hem negatif değerler** alabilecek, **65535** sayısı yarı yarıya paylaşılacaktı*.*

*NOT: Mikrodenetleyiciler dersindeki pozitif (+) ve negatif (-) değerler alabilen işaretli sayıları hatırlayınız.*

#### **Sık kullanılan Değişken Türlerini bir Tablo halinde Özet olarak tekrar verirsek…**

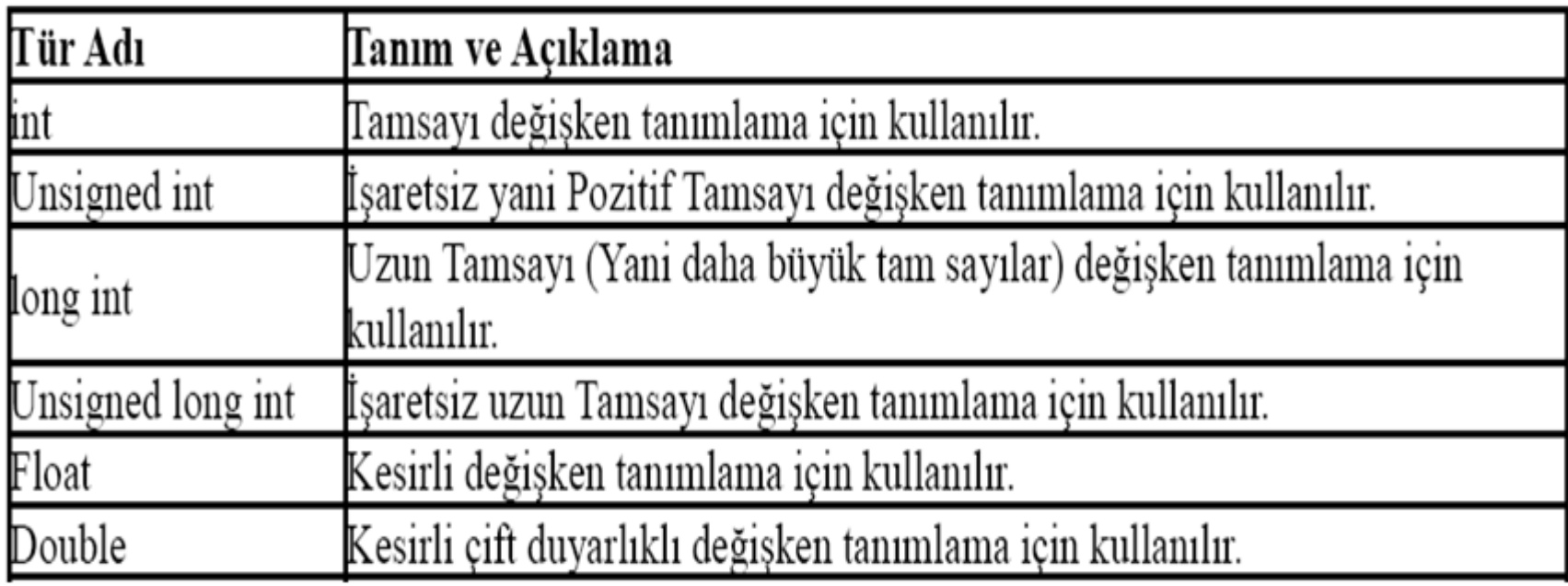

# **C FONKSİYONLARI**

- İyi tasarlanmış bir program, büyük bir **programı parçalara (fonksiyonlara)** böler.
- **Fonksiyon belli bir işi yapan program parçasıdır**.
- **main()** de bir fonksiyondur. Ancak daha önce belirtildiği gibi olmazsa olmazdır ve program **her zaman buradan çalışmaya başlar**.

- Fonksiyonlar **değer (parametre) kullanarak ya da kullanmadan** çalışırlar.
- Bir fonksiyon yazılıp hatalardan arındırıldıktan sonra **başka programlarda da** kullanılabilir.
- **Kütüphane fonksiyonları** da birer hazır fonksiyondur, daha önce yazılıp yerleştirilmişlerdir ve derleme sırasında kullanılırlar.

• **Bir değer alıp işlem yapan** ama **kendisi bir değer vermeyen (üretmeyen) bir fonksiyon** olarak…

 **printf("Merhaba, Dunya");**

örnek olarak verilebilir.

- Burada printf() fonksiyonuna, **Merhaba, Dunya**  değer olarak girmekte ancak kendisi **bir değer üretip başka fonksiyona göndermemektedir.**
- **printf()** sadece **ekrana çıktı** yazmaktadır.

- Standart C 'de çok sayıda (farklı başlık dosyalarıyla kullanılan) kütüphane(hazır) **fonksiyonları** bulunmakla birlikte şimdilik tek bir örneği inceleyelim.
- Aşağıdaki örnek kütüphane fonksiyonu, büyük harfle yazılmış bir karakteri küçük harfe çevirmektedir.

C PROGRAMLAMA DİLİ (Devam) **tolower()** Fonksiyonu

# **tolower() Fonksiyonu**

- Bu fonksiyona parantez içinde parametre olarak **büyük harf girer** ve **küçük harf şeklinde bir değer üretir.**
- **Örnek: main()** fonk. içinde **tolower()** fonksiyonu kullanarak büyük **K** karakterini küçük **k** 'ya dönüştürüp yazdıran bir program yazınız.

```
main() {
          char a,b;
          b= 'K' ;
          a= tolower(b) ;
          printf (" K'nin kucugu= %c",a);
        }
      C PROGRAMLAMA DİLİ (Devam)
           tolower() Fonksiyonu
```
Ekran Çıktısı:

**K'nin kucugu=k** elde edilecektir.

• Önceki **tolower()** fonksiyonuna **K** değerini **doğrudan** değer olarak vermemiz de mümkündür. Aşağıdaki örnekte **b** değişkeni yoktur, doğrudan **'K'** değeri fonksiyona parametre olarak verilmektedir. Çıktı önceki örnekle **aynı** olacaktır.

```
 main() {
           char a ;
          a= tolower('K') ;
           printf ("K'nin kucugu = %c",a) ;
 }
```
 *Not: Tersine küçük karakteri büyük karaktere dönüştürmek için benzer şekilde toupper() fonksiyonu kullanılabilir.*